# **jxctl**

**Deepan**

**Sep 10, 2020**

## **TABLE OF CONTENTS:**

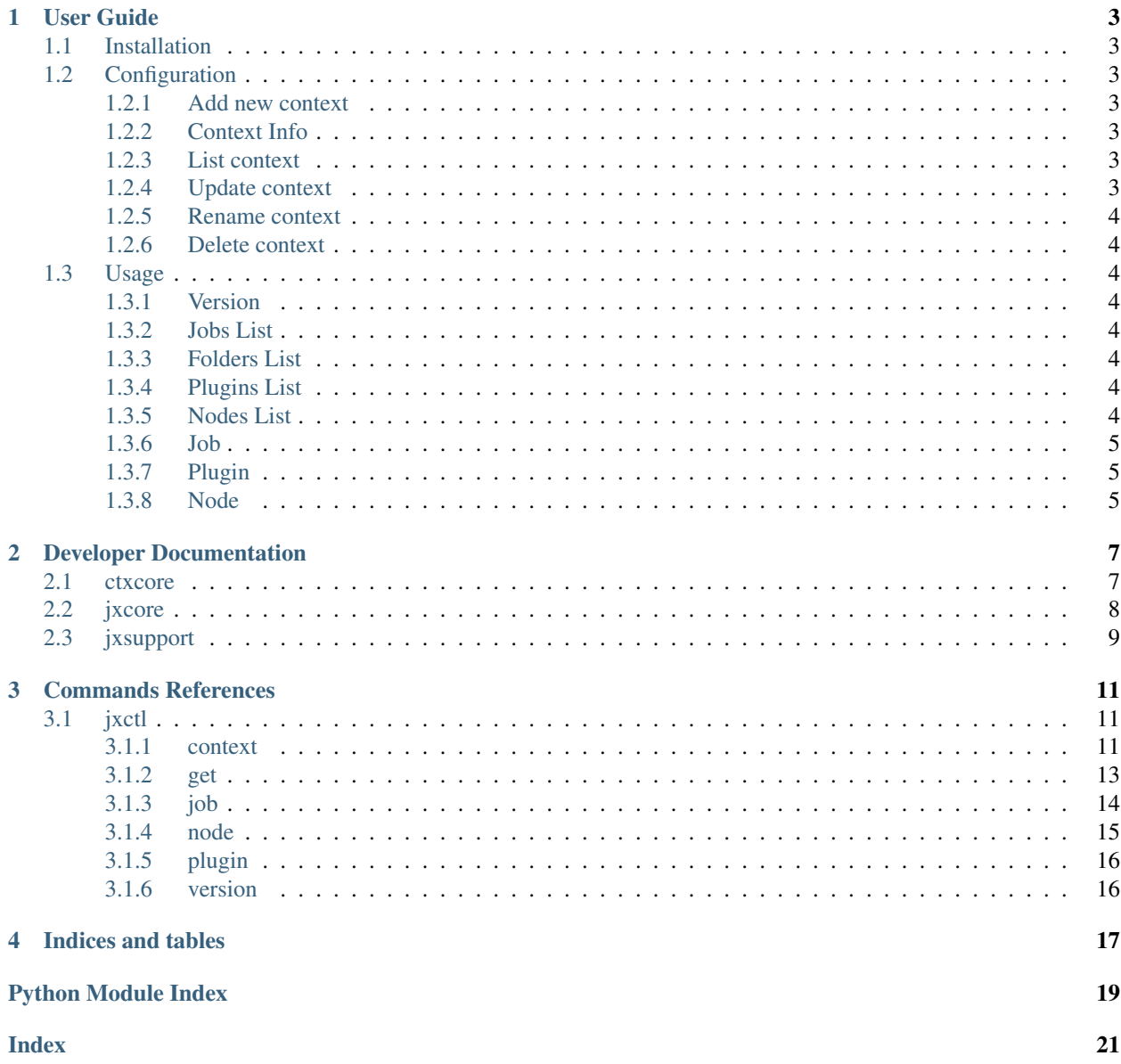

### **ONE**

### **USER GUIDE**

### <span id="page-6-1"></span><span id="page-6-0"></span>**1.1 Installation**

Install the package (or add it to your requirements.txt file):

```
pip install jxctl
```
## <span id="page-6-2"></span>**1.2 Configuration**

### <span id="page-6-3"></span>**1.2.1 Add new context**

```
jxctl context set <CONTEXT_NAME> --url <Jenkins URL> --user <Username> --token
˓→<Password/Access Token>
jxctl context set <CONTEXT_NAME> --url <Jenkins URL> --user <Username> --token
˓→<Password/Access Token> --default
```
#### <span id="page-6-4"></span>**1.2.2 Context Info**

jxctl context info

#### <span id="page-6-5"></span>**1.2.3 List context**

```
jxctl context list
jxctl context list --all
```
#### <span id="page-6-6"></span>**1.2.4 Update context**

```
jxctl context set <CONTEXT_NAME> --url <Jenkins URL>
jxctl context set <CONTEXT_NAME> --user <Username> --token <Password/Access Token>
```
#### <span id="page-7-0"></span>**1.2.5 Rename context**

jxctl context rename <CONTEXT\_FROM> <CONTEXT\_TO>

#### <span id="page-7-1"></span>**1.2.6 Delete context**

jxctl context delete <CONTEXT\_NAME>

### <span id="page-7-2"></span>**1.3 Usage**

#### <span id="page-7-3"></span>**1.3.1 Version**

jxctl version

#### <span id="page-7-4"></span>**1.3.2 Jobs List**

```
jxctl get jobs --all -f table
jxctl get jobs -o maven -o freestyle --count -f json
jxctl get jobs --option pipeline -c
```
#### <span id="page-7-5"></span>**1.3.3 Folders List**

```
jxctl get folders -f table
jxctl get folders -c
```
#### <span id="page-7-6"></span>**1.3.4 Plugins List**

jxctl get pluings jxctl get pluings -c

#### <span id="page-7-7"></span>**1.3.5 Nodes List**

```
jxctl get nodes
jxctl get nodes -c -f table
```
#### <span id="page-8-0"></span>**1.3.6 Job**

#### **Job info**

```
jxctl job <JOB NAME>
jxctl job <JOB NAME> --format table
```
#### **Delete a job**

jxctl job <JOB NAME> --delete

#### **Trigger job build**

```
jxctl job <JOB NAME> --build
jxctl job <JOB NAME> --build --params <JSON>
```
#### **Build info**

```
jxctl job <JOB NAME> --buildinfo <Build Number>
```
#### **Abort a build**

```
jxctl job <JOB NAME> --abort <Build Number>
```
#### <span id="page-8-1"></span>**1.3.7 Plugin**

jxctl plugin <Plugin Name>

#### <span id="page-8-2"></span>**1.3.8 Node**

#### **Node info**

```
jxctl node <NODE NAME>
jxctl node <NODE NAME> -f table
```
#### **Make offline**

```
jxctl node <NODE NAME> --make-offline
jxctl node <NODE NAME> --make-offline -m <MESSAGE>
```
#### **Make online**

```
jxctl node <NODE NAME> --make-online
```
### **TWO**

## <span id="page-10-2"></span>**DEVELOPER DOCUMENTATION**

### <span id="page-10-1"></span><span id="page-10-0"></span>**2.1 ctxcore**

#### ctxcore - Core module for context operation

**class** ctxcore.**CtxCore**

CtxCore class for context operation

- **delete\_context**(*context\_name*) Delete the context :param *context\_name*: context name *str*
- **list\_context**(*all=None*, *context\_name=None*)

List Jenkins context :param *name*: all *bool* :param *context\_name*: context name *str*

#### **load\_context**()

Load context file from ~/.jxctl/config :raise *FileNotFoundError*: raise file not found exception

#### **rename\_context**(*context\_from*, *context\_to*)

Rename the context name :param *context\_from*: old context name *str* :param *context\_to*: new context name *str*

**set\_context**(*name*, *url=None*, *user=None*, *token=None*, *default=None*) Add/Edit Jenkins context

#### Parameters

- **name** context name *str*
- **url** jenkins url *url*
- **user** jenkins user *str*
- **token** jenkins password/token *str*
- **default** set as default *bool*

**set\_current\_context**(*name*)

Change the current context

Parameters **name** – context name

```
validate_context()
     Check jenkins user, token and url is not null in context
```
**write\_context\_file**() Write changes to context config file

## <span id="page-11-0"></span>**2.2 jxcore**

jxcore - Core module to intract with Jenkins API

**class** jxcore.**JxCore** JxCore class for Jenkins operations

- **abort\_job**(*job\_name*, *build\_number*)
	- Abort the job build :param *job\_name*: job name *str* :param *build\_number: build number of the job `int*
- **build\_info**(*job\_name*, *build\_no*, *format\_display='json'*) Build Info :param *job\_name*: job name *str* :param *build\_no*: build number of the job *int* :param *format\_display*: displat format by *json* is default format *str*
- **delete\_job**(*job\_name*)

Delete a job from Jenkins :param *job\_name*: job name *str*

**fetch\_job\_type**(*search\_value*)

Find the key by give the value in DICT :param name: Value name search\_value *str* :returns: Key of the given Value key *str*

**get\_plugin\_info**(*plugin\_name*) Get a plugin info :param *plugin\_name*: plugin name *str*

#### **info**()

Display the Context Information

- **job\_info**(*job\_name*, *format\_display='json'*) Display needed Job info in a table :param *job\_name*: Job name job\_name *str* :param *format\_display*: displat format by *json* is default format *str*
- **list\_all\_folders**(*format\_display='json'*, *count=False*) Display all folders in Jenkins Context :param *format\_display*: displat format by *json* is default format *str* :param *count*: count flag *bool*
- **list\_all\_jobs**(*format\_display='json'*, *count=False*)

Display all jobs in Jenkins Context in a table :param *format\_display*: displat format by *json* is default format *str* :param *count*: count flag *bool*

- **list\_all\_plugins**(*format\_display='json'*, *count=False*) Display all plugins in Jenkins context as a table :param *format\_display*: displat format by *json* is default format *str* :param *count*: count flag *bool*
- **list\_jobs**(*option\_list*, *format\_display='json'*, *count=False*) Display only the specified class jobs in a table :param name: Job class list option\_list *list* :param *format\_display*: displat format by *json* is default format *str* :param *count*: count flag *bool*
- **list\_nodes**(*format\_display='json'*)

Get list of nodes :param *format\_display*: displat format by *json* is default format *str*

#### **node\_action**(*node\_name*, *action*, *message=None*)

Node operations like make offile and online :param *node\_name*: node name *str* :param *action*: node operation (offline/online) *str* :param *message*: offline reason *str*

<span id="page-12-1"></span>**node\_info**(*node\_name*, *format\_display='json'*)

Node info :param *node\_name*: node name *str* :param *format\_display*: displat format by *json* is default format *str*

**trigger\_job**(*job\_name*, *params=None*) Build a Job :param *job\_name*: job name *str* :param *params*: parameters for job *dict*

## <span id="page-12-0"></span>**2.3 jxsupport**

jxsupport support module jxctl

**class** jxsupport.**JxSupport**

JxSupport class for support opertions like display

**print**(*source*, *format\_display='json'*, *count=False*) Print method to display result :param *source*: source dictionary *dict* :param *format\_display*: displat format by *json* is default format *str* :param *count*: count flag *bool*

**static print\_json**(*source*, *count=False*)

Display the dictionary in json format :param *source*: source dictionary *dict* :param *count*: count flag *bool*

#### **static print\_table**(*source*, *count=False*)

Display the dictionary in table format :param *source*: source dictionary *dict* :param *count*: count flag *bool*

### **THREE**

## **COMMANDS REFERENCES**

### <span id="page-14-3"></span><span id="page-14-1"></span><span id="page-14-0"></span>**3.1 jxctl**

jxctl - jenkins command line tool

```
jxctl [OPTIONS] COMMAND [ARGS]...
```
#### <span id="page-14-2"></span>**3.1.1 context**

Set and Get Jenkins context

```
jxctl context [OPTIONS] COMMAND [ARGS]...
```
#### **delete**

Delete a jenkins context

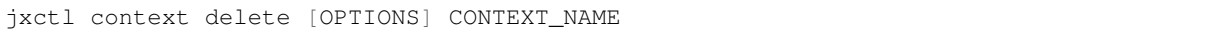

#### **Arguments**

**CONTEXT\_NAME** Required argument

#### **info**

Show the infomation about jenkins

jxctl context info [OPTIONS]

#### <span id="page-15-0"></span>**list**

List available jenkins context

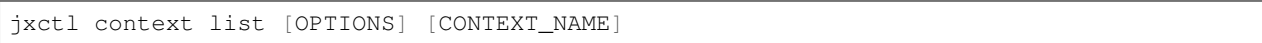

#### **Options**

**-a**, **--all**

#### **Arguments**

#### **CONTEXT\_NAME**

Optional argument

#### **rename**

Rename the jenkins context

jxctl context rename [OPTIONS] CONTEXT\_FROM CONTEXT\_TO

#### **Arguments**

#### **CONTEXT\_FROM**

Required argument

#### **CONTEXT\_TO**

Required argument

#### **set**

Set jenkins Context

jxctl context set [OPTIONS] CONTEXT\_NAME

#### **Options**

```
--url <url>
     URL of the Jenkins instance
```
**--user** <user> Username of the Jenkins instance

```
--token, --password <token>
     Access token / password of the username
```
#### **--default**

Set as current context

#### <span id="page-16-1"></span>**Arguments**

#### **CONTEXT\_NAME**

Required argument

#### **set-current**

Set the current jenkins context

jxctl context set-current [OPTIONS] CONTEXT\_NAME

#### **Arguments**

**CONTEXT\_NAME** Required argument

#### <span id="page-16-0"></span>**3.1.2 get**

Get the jenkins resources(jobs, plugin, nodes, etc.. ) from jenkins

```
jxctl get [OPTIONS] COMMAND [ARGS]...
```
#### **folders**

Get all folders from jenkins

jxctl get folders [OPTIONS]

#### **Options**

- **-f**, **--format** <format> Display format(json/table). Default=json
- **-c**, **--count** Returns the number of plugin installed

#### **jobs**

Get list of job from jenkins

jxctl get jobs [OPTIONS]

#### <span id="page-17-1"></span>**Options**

- **-c**, **--count** Returns number of jobs
- **-a**, **--all** List all(maven,freestly, pipelinemulti-branch, matrix and org) jobs
- **-o**, **--option** <option> Possible Options pipeline, multi-branch, maven, freestyle, matrix, org
- **-f**, **--format** <format> Display format(json/table). Default=json
- **--help** Print help message

#### **nodes**

Get list of nodes from jenkins

```
jxctl get nodes [OPTIONS]
```
#### **Options**

**-f**, **--format** <format>

#### **plugins**

List all installed plugins from jenkins

jxctl get plugins [OPTIONS]

#### **Options**

- **-f**, **--format** <format> Display format(json/table). Default=json
- **-c**, **--count** Returns the number of plugin installed

### <span id="page-17-0"></span>**3.1.3 job**

Job info and operation

jxctl job [OPTIONS] JOB\_NAME

#### <span id="page-18-1"></span>**Options**

**--build** Triggers the build

**--params** <params> Trigger build with params in Key:Value pair

**--abort** <abort> Abort the build

-buildinfo <br/>buildinfo> Get build info

**-d**, **--delete** Delete a job

**-f**, **--format** <format> Display format(json/table). Default=json

#### **Arguments**

**JOB\_NAME** Required argument

#### <span id="page-18-0"></span>**3.1.4 node**

Get node info and operation

```
jxctl node [OPTIONS] NODE_NAME
```
#### **Options**

```
--make-offline
```

```
--make-online
```

```
-m, --message <message>
    Offline reason
```
**-f**, **--format** <format> Display format(json/table). Default=json

#### **Arguments**

#### **NODE\_NAME**

Required argument

### <span id="page-19-2"></span><span id="page-19-0"></span>**3.1.5 plugin**

Get plugin information

```
jxctl plugin [OPTIONS] PLUGIN_NAME
```
#### **Arguments**

**PLUGIN\_NAME** Required argument

### <span id="page-19-1"></span>**3.1.6 version**

Show the version and info of jxctl

jxctl version [OPTIONS]

## **FOUR**

## **INDICES AND TABLES**

- <span id="page-20-0"></span>• genindex
- modindex
- search

## **PYTHON MODULE INDEX**

#### <span id="page-22-0"></span>c

ctxcore, [7](#page-10-1)

### j

jxcore, [8](#page-11-0) jxsupport, [9](#page-12-0)

### **INDEX**

### <span id="page-24-0"></span>Symbols

--abort <abort> jxctl-job command line option, [15](#page-18-1)  $--a11$ jxctl-context-list command line option, [12](#page-15-0) jxctl-get-jobs command line option, [14](#page-17-1) --build jxctl-job command line option, [15](#page-18-1) --buildinfo <br/>buildinfo> jxctl-job command line option, [15](#page-18-1) --count jxctl-get-folders command line option, [13](#page-16-1) jxctl-get-jobs command line option, [14](#page-17-1) jxctl-get-plugins command line option, [14](#page-17-1) --default jxctl-context-set command line option, [12](#page-15-0) --delete jxctl-job command line option, [15](#page-18-1) --format <format> jxctl-get-folders command line option, [13](#page-16-1) jxctl-get-jobs command line option, [14](#page-17-1) jxctl-get-nodes command line option, [14](#page-17-1) jxctl-get-plugins command line option, [14](#page-17-1) jxctl-job command line option, [15](#page-18-1) jxctl-node command line option, [15](#page-18-1) --help jxctl-get-jobs command line option, [14](#page-17-1) --make-offline jxctl-node command line option, [15](#page-18-1) --make-online jxctl-node command line option, [15](#page-18-1)

--message <message> jxctl-node command line option, [15](#page-18-1) --option <option> jxctl-get-jobs command line option, [14](#page-17-1) --params <params> jxctl-job command line option, [15](#page-18-1) --password <token> jxctl-context-set command line option, [12](#page-15-0) --token jxctl-context-set command line option, [12](#page-15-0) --url <url> jxctl-context-set command line option, [12](#page-15-0) --user <user> jxctl-context-set command line option, [12](#page-15-0)  $-a$ jxctl-context-list command line option, [12](#page-15-0) jxctl-get-jobs command line option, [14](#page-17-1)  $-c$ jxctl-get-folders command line option, [13](#page-16-1) jxctl-get-jobs command line option, [14](#page-17-1) jxctl-get-plugins command line option, [14](#page-17-1) -d jxctl-job command line option, [15](#page-18-1)  $-f$ jxctl-get-folders command line option, [13](#page-16-1) jxctl-get-jobs command line option, [14](#page-17-1) jxctl-get-nodes command line option, [14](#page-17-1) jxctl-get-plugins command line option, [14](#page-17-1)

```
jxctl-job command line option, 15
   jxctl-node command line option, 15
-mjxctl-node command line option, 15
-\circjxctl-get-jobs command line option,
       14
```
## A

abort\_job() (*jxcore.JxCore method*), [8](#page-11-1)

## B

build\_info() (*jxcore.JxCore method*), [8](#page-11-1)

## C

```
CONTEXT_FROM
   jxctl-context-rename command line
       option, 12
CONTEXT_NAME
   jxctl-context-delete command line
       option, 11
   jxctl-context-list command line
       option, 12
   jxctl-context-set command line
       option, 13
   jxctl-context-set-current command
       line option, 13
CONTEXT_TO
   jxctl-context-rename command line
       option, 12
ctxcore
   module, 7
CtxCore (class in ctxcore), 7
```
## D

delete\_context() (*ctxcore.CtxCore method*), [7](#page-10-2) delete\_job() (*jxcore.JxCore method*), [8](#page-11-1)

## F

fetch\_job\_type() (*jxcore.JxCore method*), [8](#page-11-1)

## G

get\_plugin\_info() (*jxcore.JxCore method*), [8](#page-11-1)

## I

info() (*jxcore.JxCore method*), [8](#page-11-1)

### J

job\_info() (*jxcore.JxCore method*), [8](#page-11-1) JOB\_NAME jxctl-job command line option, [15](#page-18-1) jxcore module, [8](#page-11-1)

JxCore (*class in jxcore*), [8](#page-11-1) jxctl-context-delete command line option CONTEXT\_NAME, [11](#page-14-3) jxctl-context-list command line option  $--a11, 12$  $--a11, 12$  $-a.12$  $-a.12$ CONTEXT\_NAME, [12](#page-15-0) jxctl-context-rename command line option CONTEXT\_FROM, [12](#page-15-0) CONTEXT\_TO, [12](#page-15-0) jxctl-context-set command line option --default, [12](#page-15-0) --password <token>, [12](#page-15-0) --token, [12](#page-15-0) --url <url>, [12](#page-15-0) --user <user>, [12](#page-15-0) CONTEXT\_NAME, [13](#page-16-1) jxctl-context-set-current command line option CONTEXT\_NAME, [13](#page-16-1) jxctl-get-folders command line option  $--count.13$  $--count.13$ --format <format>, [13](#page-16-1)  $-c, 13$  $-c, 13$  $-*f*, 13$  $-*f*, 13$ jxctl-get-jobs command line option  $--a11, 14$  $--a11, 14$  $--count, 14$  $--count, 14$ --format <format>, [14](#page-17-1)  $-\text{help}, 14$  $-\text{help}, 14$ --option <option>, [14](#page-17-1) -a, [14](#page-17-1)  $-c, 14$  $-c, 14$  $-*f*, 14$  $-*f*, 14$  $-0, 14$  $-0, 14$ jxctl-get-nodes command line option --format <format>, [14](#page-17-1)  $-*f*, 14$  $-*f*, 14$ jxctl-get-plugins command line option  $--$ count,  $14$ --format <format>, [14](#page-17-1)  $-c, 14$  $-c, 14$  $-*f*, 14$  $-*f*, 14$ jxctl-job command line option --abort <abort>, [15](#page-18-1)  $--$ build,  $15$ --buildinfo <br/> <br/>buildinfo>, [15](#page-18-1) --delete, [15](#page-18-1) --format <format>, [15](#page-18-1) --params <params>, [15](#page-18-1)  $-d, 15$  $-d, 15$  $-*f*, 15$  $-*f*, 15$ 

JOB\_NAME, [15](#page-18-1) jxctl-node command line option --format <format>, [15](#page-18-1) --make-offline, [15](#page-18-1) --make-online, [15](#page-18-1) --message <message>, [15](#page-18-1)  $-*f*$ , [15](#page-18-1)  $-m, 15$  $-m, 15$ NODE\_NAME, [15](#page-18-1) jxctl-plugin command line option PLUGIN\_NAME, [16](#page-19-2) jxsupport module, [9](#page-12-1) JxSupport (*class in jxsupport*), [9](#page-12-1)

## L

```
list_all_folders() (jxcore.JxCore method), 8
list_all_jobs() (jxcore.JxCore method), 8
list_all_plugins() (jxcore.JxCore method), 8
list_context() (ctxcore.CtxCore method), 7
list_jobs() (jxcore.JxCore method), 8
list_nodes() (jxcore.JxCore method), 8
load_context() (ctxcore.CtxCore method), 7
```
## M

```
module
   ctxcore, 7
    jxcore, 8
    jxsupport, 9
```
## N

```
node_action() (jxcore.JxCore method), 8
node_info() (jxcore.JxCore method), 8
NODE_NAME
    jxctl-node command line option, 15
```
## P

```
PLUGIN_NAME
    jxctl-plugin command line option, 16
print() (jxsupport.JxSupport method), 9
print_json() (jxsupport.JxSupport static method), 9
print_table() (jxsupport.JxSupport static method),
        9
```
## R

rename\_context() (*ctxcore.CtxCore method*), [7](#page-10-2)

## S

```
set_context() (ctxcore.CtxCore method), 7
set_current_context() (ctxcore.CtxCore
       method), 7
```
## T

trigger\_job() (*jxcore.JxCore method*), [9](#page-12-1)

### V

validate\_context() (*ctxcore.CtxCore method*), [7](#page-10-2)

### W

write\_context\_file() (*ctxcore.CtxCore method*), [8](#page-11-1)